# **sbobet net**

- 1. sbobet net
- 2. sbobet net :real bet bonus de cadastro
- 3. sbobet net :jogo da roleta da sorte

# **sbobet net**

Resumo:

**sbobet net : Inscreva-se em centrovet-al.com.br e alce voo para a vitória! Desfrute de um bônus exclusivo e comece a ganhar hoje mesmo!** 

#### contente:

A bet365 é uma das principais plataformas de apostas esportivas online, oferecendo uma ampla variedade de opções de apostas e 8 recursos em todo o mundo. No entanto, é importante notar que a legislação sobre apostas online varia de acordo com 8 o país e o uso da plataforma pode estar sujeito a restrições ou proibições em certos locais.

No Brasil, as leis 8 de jogos de azar online são relativamente restritas e a bet365 não está oficialmente licenciada para operar no país. No 8 entanto, isso não impede que os brasileiros acessam a plataforma usando uma

VPN (Virtual Private Network)

. Utilizar uma VPN no Brasil pode 8 ser benéfico por duas razões principais. Primeiro, ele criptografa seus dados, fornecendo uma conexão segura e garantindo a privacidade da 8 sbobet net atividade online. Além disso, uma VPN pode ajudá-lo a acessar a bet365 mesmo que haja alguma restrição imposta pelo 8 governo ou provedores de Internet.

#### [bwin.com login](https://www.dimen.com.br/bwin.com-login-2024-06-27-id-15643.html)

Betway é uma das casas de apostas esportivas mais populares do mundo e oferece uma ampla variedade de mercados para os fãs da NBA se divertirem. Se você está procurando colocar uma aposta na sbobet net equipe preferida da NBA, mas não sabe por onde começar, então você chegou ao lugar certo. Nesta guia, vamos lhe mostrar tudo o que você precisa saber sobre como apostar no basquete norte-americano com Betway.

#### Mercados de apostas da NBA

Betway oferece uma ampla variedade de mercados de apostas para os fãs da NBA. Além das apostas tradicionais de spread e moneyline, os apostadores podem apostar em totais de pontos, handicaps, pontuação de quarto, pontuação de metade e muito mais. Além disso, Betway também oferece apostas ao vivo, permitindo que os fãs apostem em jogos enquanto estão em andamento.

#### Como realizar uma aposta na NBA com Betway

Realizar uma aposta na NBA com Betway é fácil. Primeiro, você precisará criar uma conta e fazer um depósito. Em seguida, navegue até a seção de NBA do site e escolha o jogo que deseja apostar. Selecione o mercado de apostas que lhe interessar e insira a quantidade que deseja apostar. Em seguida, clique em "Colocar aposta" e aguarde o resultado.

Dicas para apostar na NBA com Betway

Aqui estão algumas dicas para ajudá-lo a ter sucesso ao apostar na NBA com Betway:

1. Faça sbobet net pesquisa: Antes de colocar qualquer aposta, é importante que você faça sbobet net pesquisa. Isso inclui analisar as estatísticas, as formas recentes e as lesões dos times e jogadores.

2. Gerencie seu banco: Nunca aposto mais do que pode permitir-se perder. Isso é especialmente importante se você é um apostador iniciante.

3. Tenha paciência: Às vezes, é melhor esperar por uma boa oportunidade do que apressar as

coisas. Se não houver nenhum valor claro disponível, espere até que um jogo se aproxime e as linhas se movam.

4. Diversifique suas apostas: Não coloque todas as suas apostas em um único jogo ou time. Em vez disso, diversifique suas apostas para minimizar seus riscos.

5. Use as promoções: Betway oferece regularmente promoções e ofertas especiais para os fãs da NBA. Certifique-se de aproveitar essas ofertas para aumentar suas chances de ganhar. Resumo

Betway é uma ótima opção para os fãs da NBA que desejam colocar uma aposta. Com uma ampla variedade de mercados de apostas, uma interface fácil de usar e promoções regulares, Betway oferece tudo o que os fãs da NBA precisam para aproveitar ao máximo a temporada de basquete. Então, se você está procurando uma maneira divertida e emocionante de se envolver no jogo, certifique-se de verificar Betway hoje mesmo.

### **sbobet net :real bet bonus de cadastro**

Você deseja instalar o FBet APK no seu dispositivo Android usando o aplicativo Family Link? Neste guia, você vai aprender passo a passo como permitir a instalação de arquivos desconhecidos no seu aparelho Android.

Passo 1: Habilitar fontes desconhecidas

Para fazer isso, abra o aplicativo Family Link no smartphone do pais/tutor e selecione a conta que deseja gerenciar. Desça até encontrar o dispositivo em sbobet net questão e clique em sbobet net "configurações" ao lado de "tocar som". Em seguida, ative a opção "permitir fontes desconhecidas" nas informações do dispositivo.

Passo 2: Instalar o FBet APK

Agora que as configurações necessárias foram alteradas no dispositivo, baixe o arquivo APK desejado de uma fonte confiável e verique se ele está pronto para a instalação antes de continuar. Caso esteja tudo certo, basta ir no local de armazenamento onde o arquivo OPK foi baixado e instalá-lo pressionando no arquivo.

O que é o Six6s?

O Six6s é uma plataforma de apostas online que permite aos seus usuários realizar apostas desportivas em sbobet net eventos esportivos de todo o mundo, especialmente no críquete. Com uma variedade de opções disponíveis e boas chances de ganhar, o Six6s é uma ótima opção para aqueles que querem adicionar um pouco de emoção aos seus jogos.

Por que se registrar no Six6s?

Al registrar-se no Six6s, os utilizadores podem desfrutar de uma variedade de vantagens, tais como:

- em sbobet net Six6s hoje e receba um bónus exclusivo de registo.

### **sbobet net :jogo da roleta da sorte**

## **Primeiro-ministro da Eslováquia é alvejado sbobet net atentado**

O primeiro-ministro da Eslováquia, Robert Fico, foi baleado várias vezes a curta distância na quarta-feira, deixando-o sbobet net condição "ameaçadora à vida", de acordo com a sbobet net equipe.

Fico foi baleado após sair do Centro Cultural sbobet net Handlova, uma cidade no centro da Eslováquia, enquanto cumprimentava uma pequena multidão na Praça Banikov. Ele foi levado para um hospital nas proximidades e depois foi transportado por helicóptero para outro hospital para cirurgia de emergência.

O atirador, identificado por meios de comunicação eslovacos como um poeta de 71 anos, foi imediatamente derrubado ao solo por oficiais de segurança.

O ministro do Interior, Matus Sutaj Estok, disse sbobet net uma conferência de imprensa que as evidências iniciais "apontam claramente para uma motivação política".

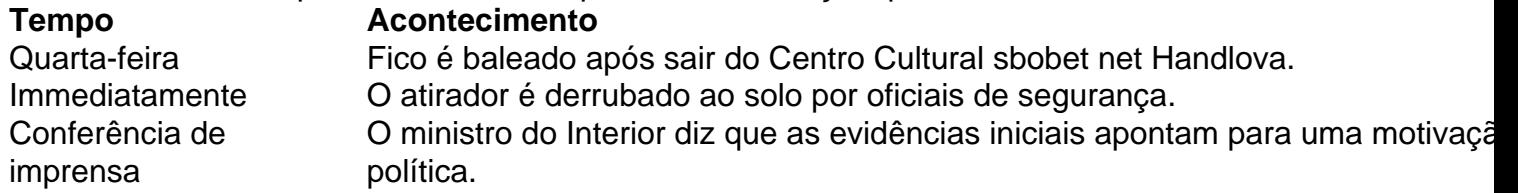

#### **Estado de Fico e possíveis motivos do atentado**

Fico foi baleado cinco vezes e permaneceu sbobet net condição crítica por Several horas após o ataque, disse Estok. Quando perguntado a nomear o atirador, ele disse: "Não hoje".

O atentado, o mais sério ataque a um líder europeu sbobet net décadas, acendeu medos de que as crescentemente polarizadas e venenosas discussões políticas na Europa tivessem ultrapassado a violência.

Fico iniciou sbobet net carreira política de três décadas como um esquerdista, mas ao longo dos anos deslocou-se para a direita. Ele serviu como primeiro-ministro de 2006 a 2010 e de 2012 a 2024, antes de retornar ao poder nas eleições do ano passado. Após ser demitido sbobet net meio a protestos nas ruas sbobet net 2024, ele foi reeleito sbobet net uma plataforma de conservadorismo social, nacionalismo e promessas de generosos programas de bem-estar.

Sua oposição ao apoio militar à Ucrânia, relações amistosas com o presidente Vladimir V. Putin da Rússia e outras posições o colocaram fora do mainstream europeu. Como seu aliado, o primeiro-ministro Viktor Orban da Hungria, Fico tem sido um crítico frequente da União Europeia.

Author: centrovet-al.com.br Subject: sbobet net Keywords: sbobet net Update: 2024/6/27 7:23:48